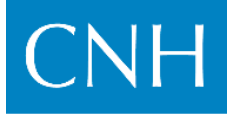

En la Ciudad de México, Distrito Federal, el **8 de enero de 2015**, se hace del conocimiento de los Interesados en participar en la Licitación **CNH-R01-L01/2014**, las respuestas a sus solicitudes de aclaración respecto de la **"Primera Etapa de Aclaraciones"** (acceso a la información del Cuarto de Datos), de acuerdo al numeral 8 de las Bases de la Licitación **No. CNH-R01-L01/2014**. La Comisión Nacional de Hidrocarburos informa que se recibieron las siguientes preguntas:

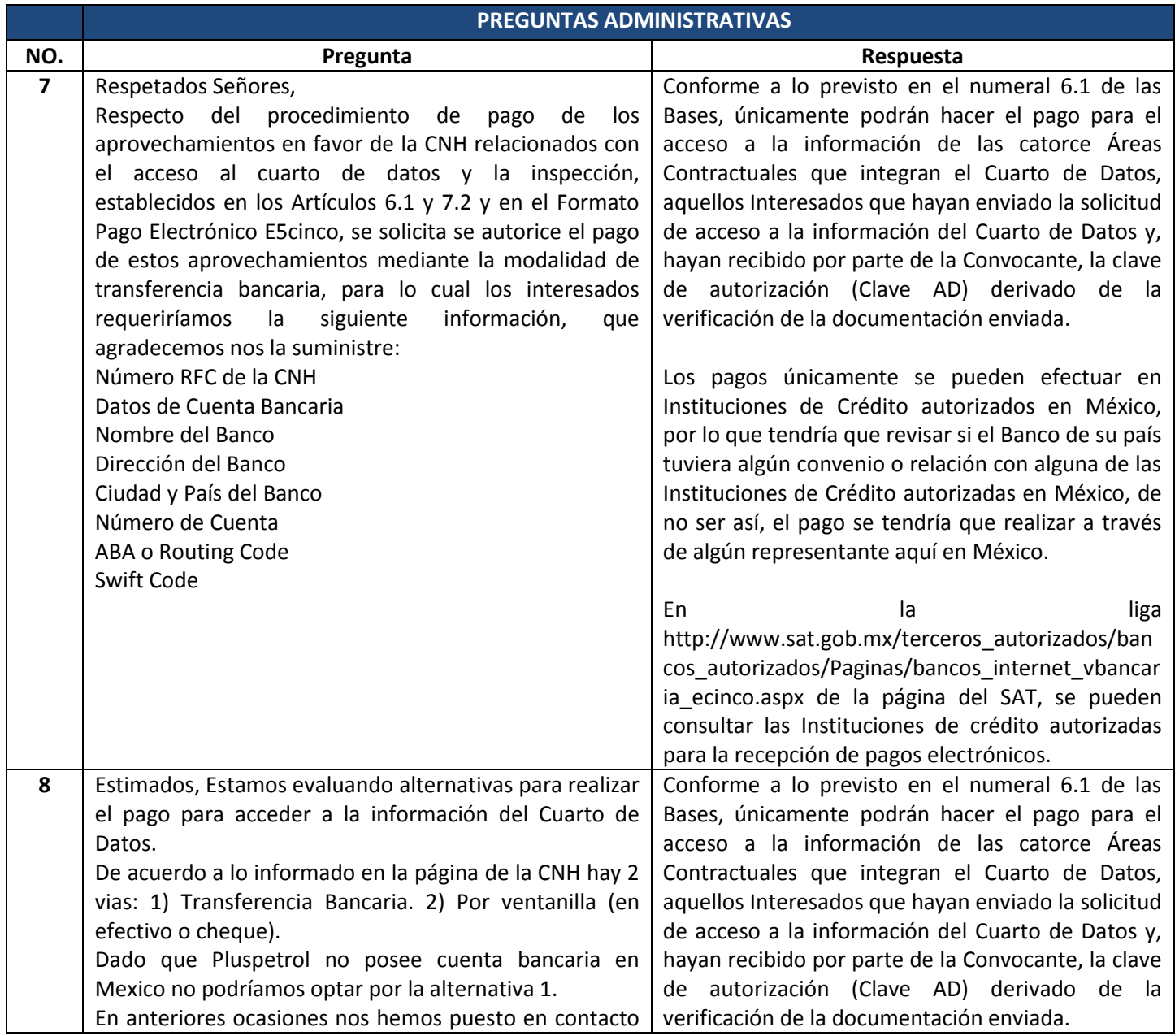

#### **PRIMERA ETAPA DE ACLARACIONES | 2**

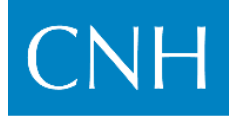

Comisión Nacional de Hidrocarburos

*Respuestas Acceso a la información del Cuarto de Datos* **RONDA 1 | AGUAS SOMERAS – PRIMERA CONVOCATORIA LICITACIÓN CNH-R01-L01/2014**

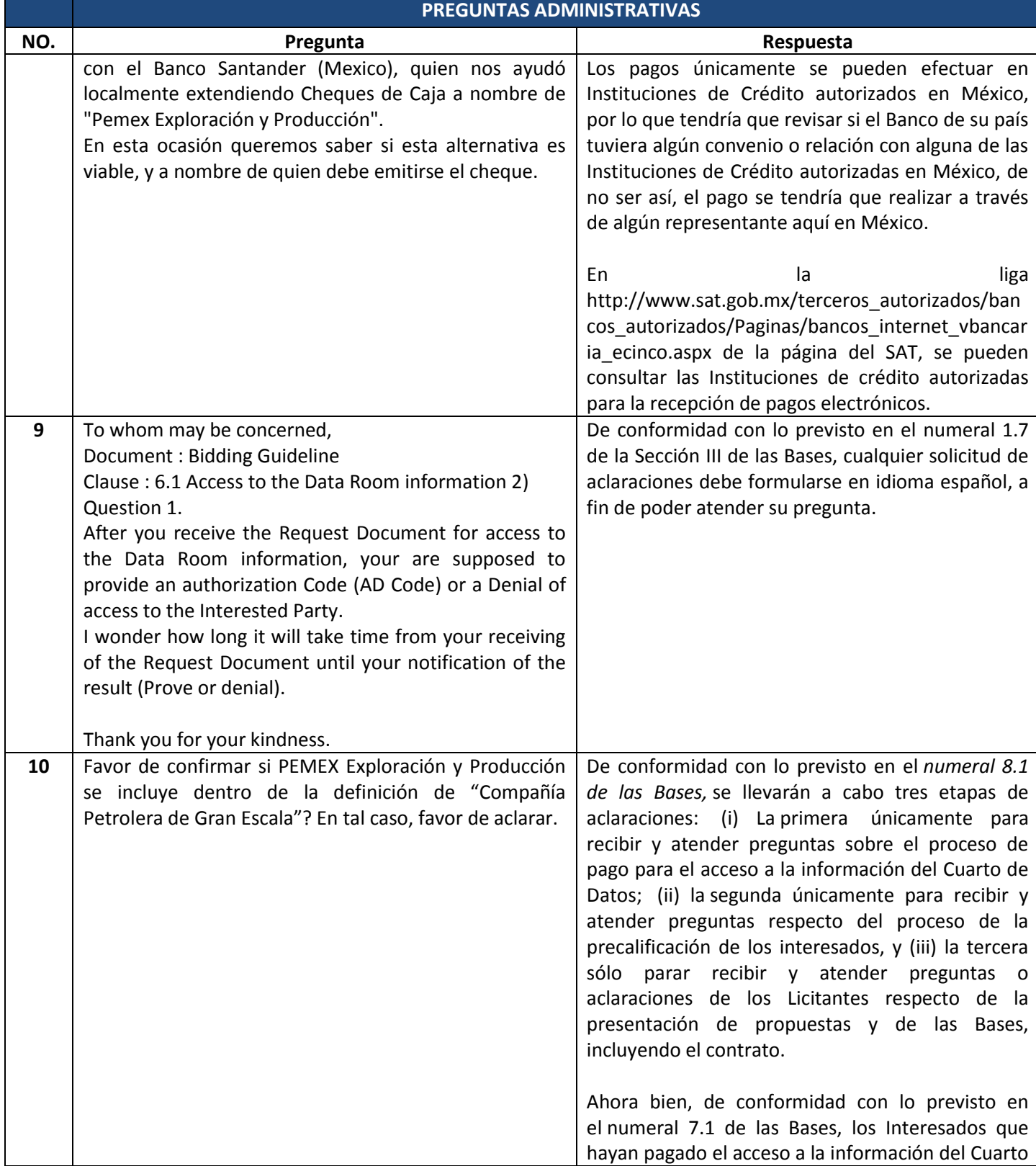

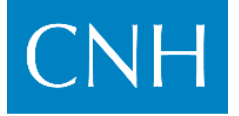

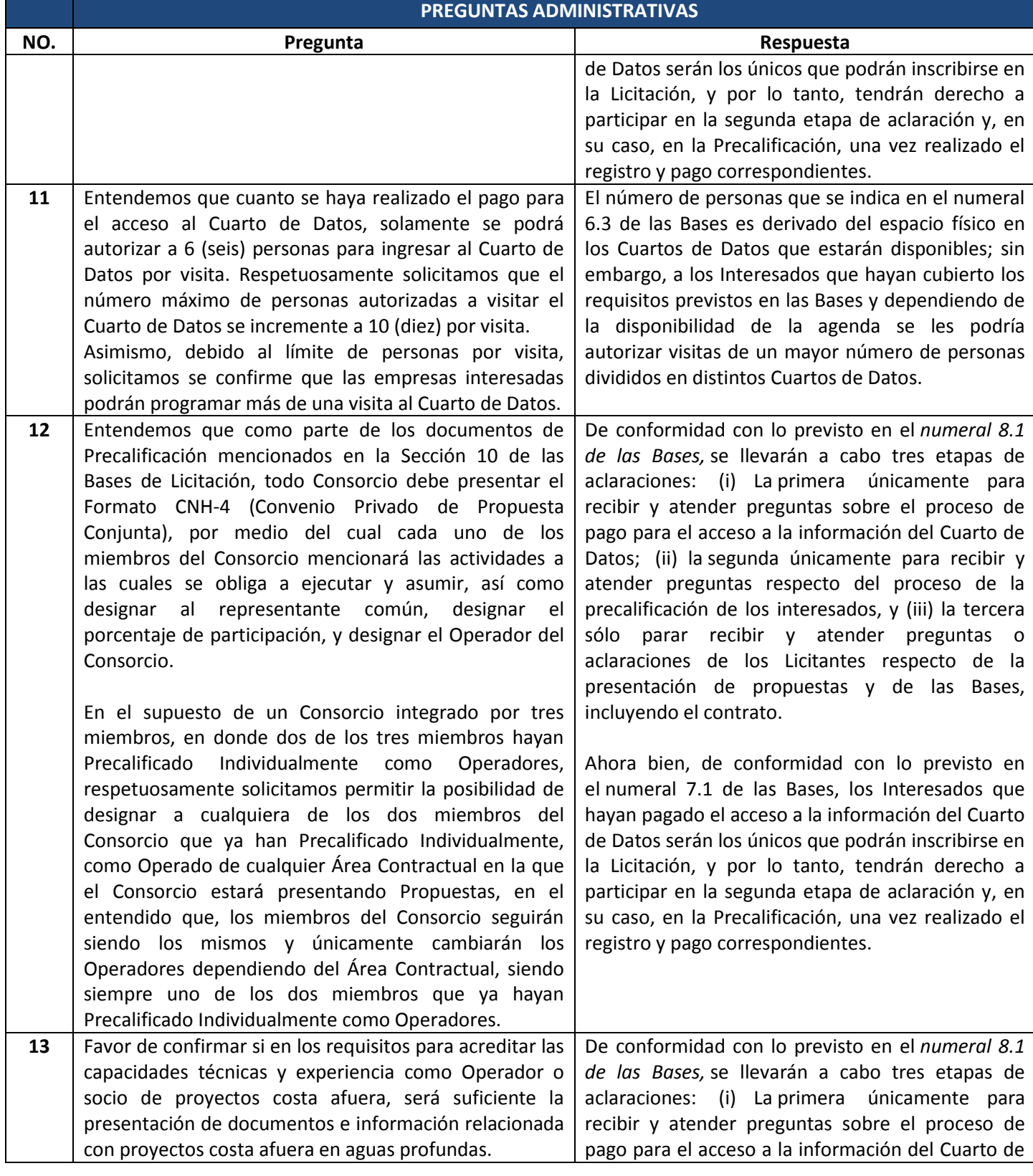

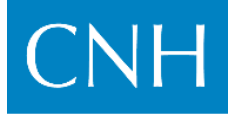

**PRIMERA ETAPA DE ACLARACIONES | 2** *Respuestas Acceso a la información del Cuarto de Datos* **RONDA 1 | AGUAS SOMERAS – PRIMERA CONVOCATORIA LICITACIÓN CNH-R01-L01/2014**

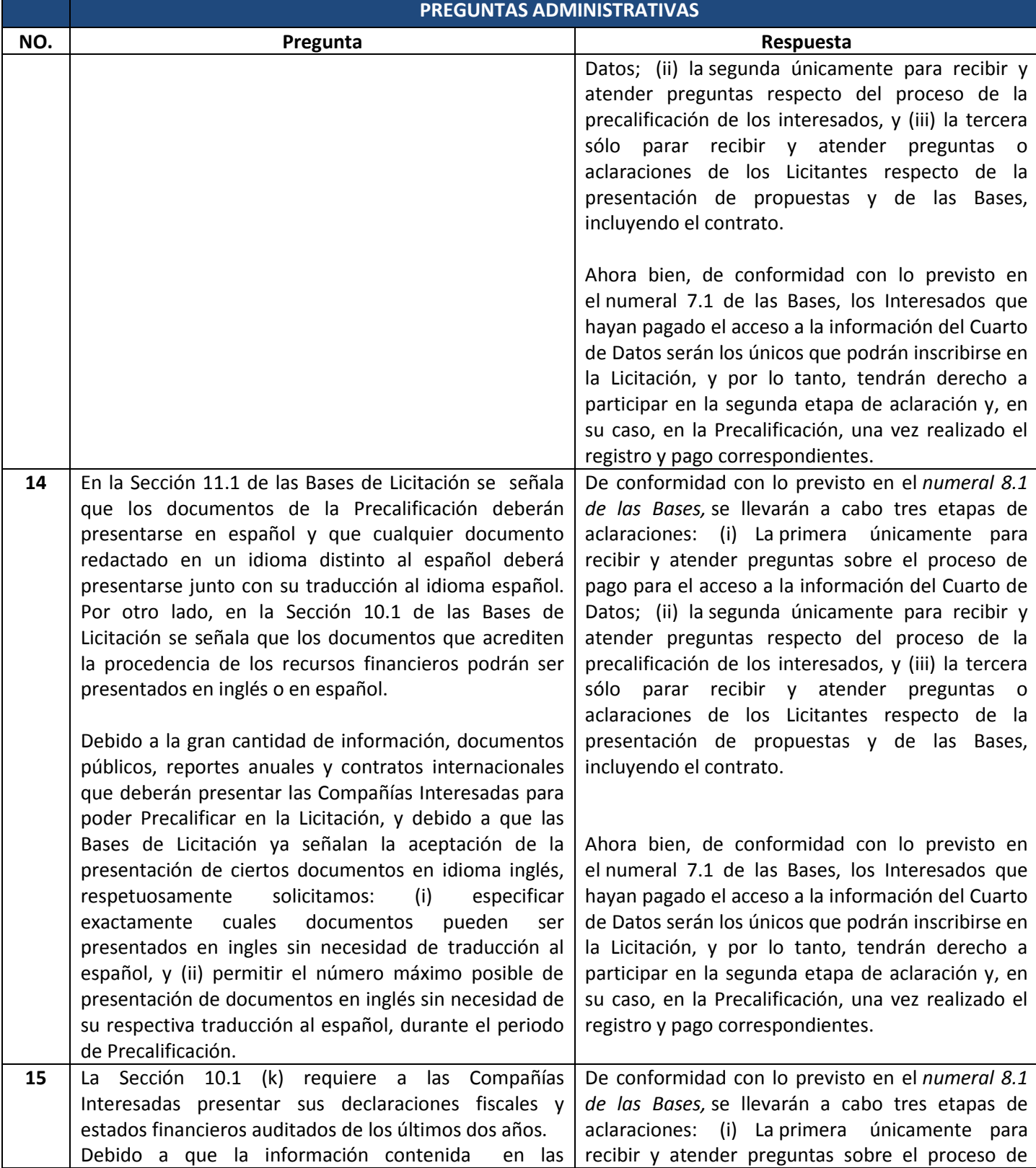

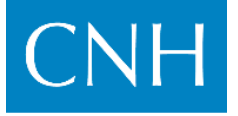

Comisión Nacional de Hidrocarburos

# **PREGUNTAS ADMINISTRATIVAS NO. Pregunta Respuesta Respuesta** declaraciones fiscales es considerada como altamente pago para el acceso a la información del Cuarto de

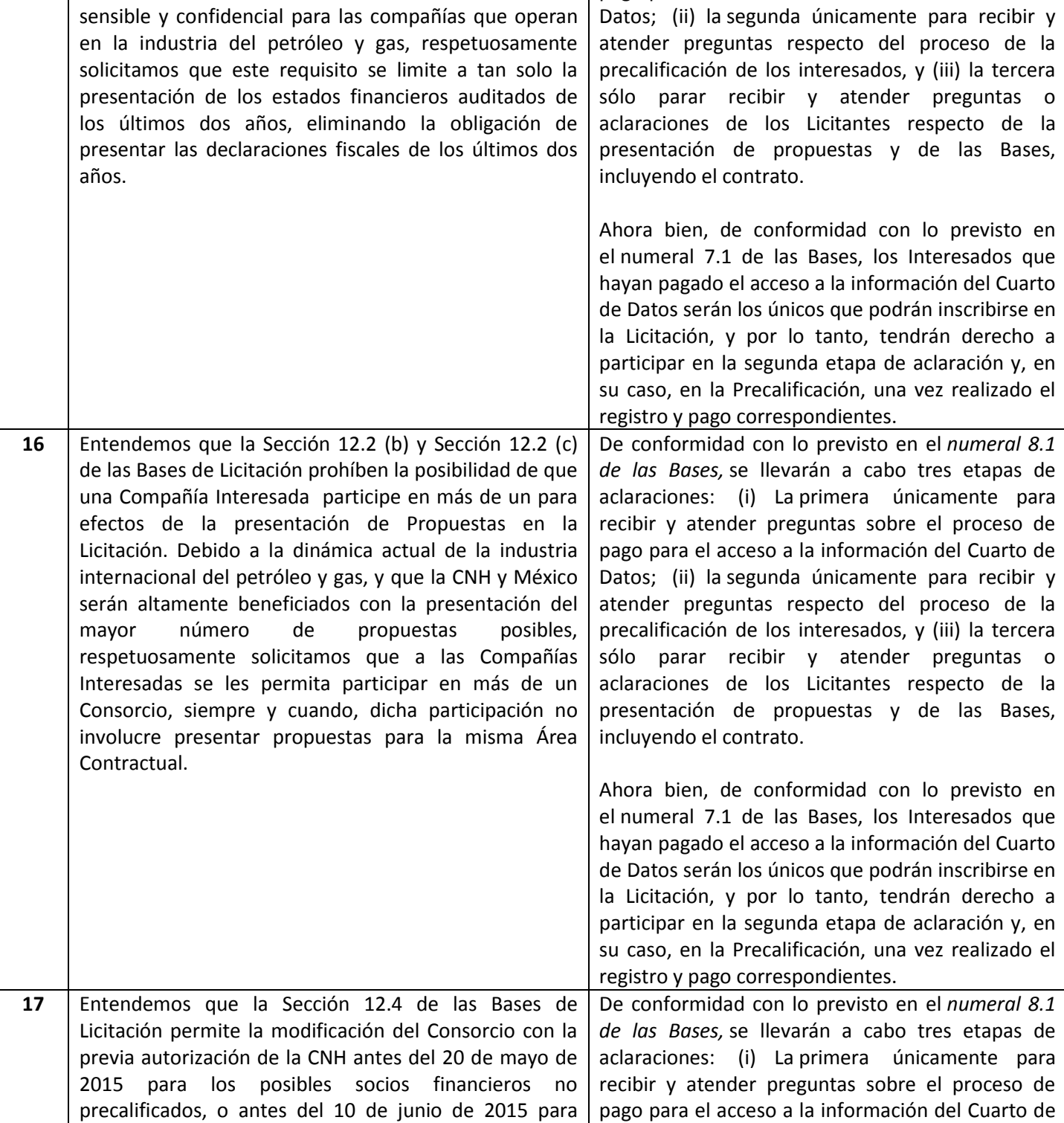

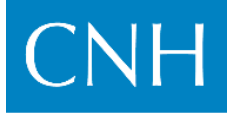

Comisión Nacional de Hidrocarburos

#### **PREGUNTAS ADMINISTRATIVAS**

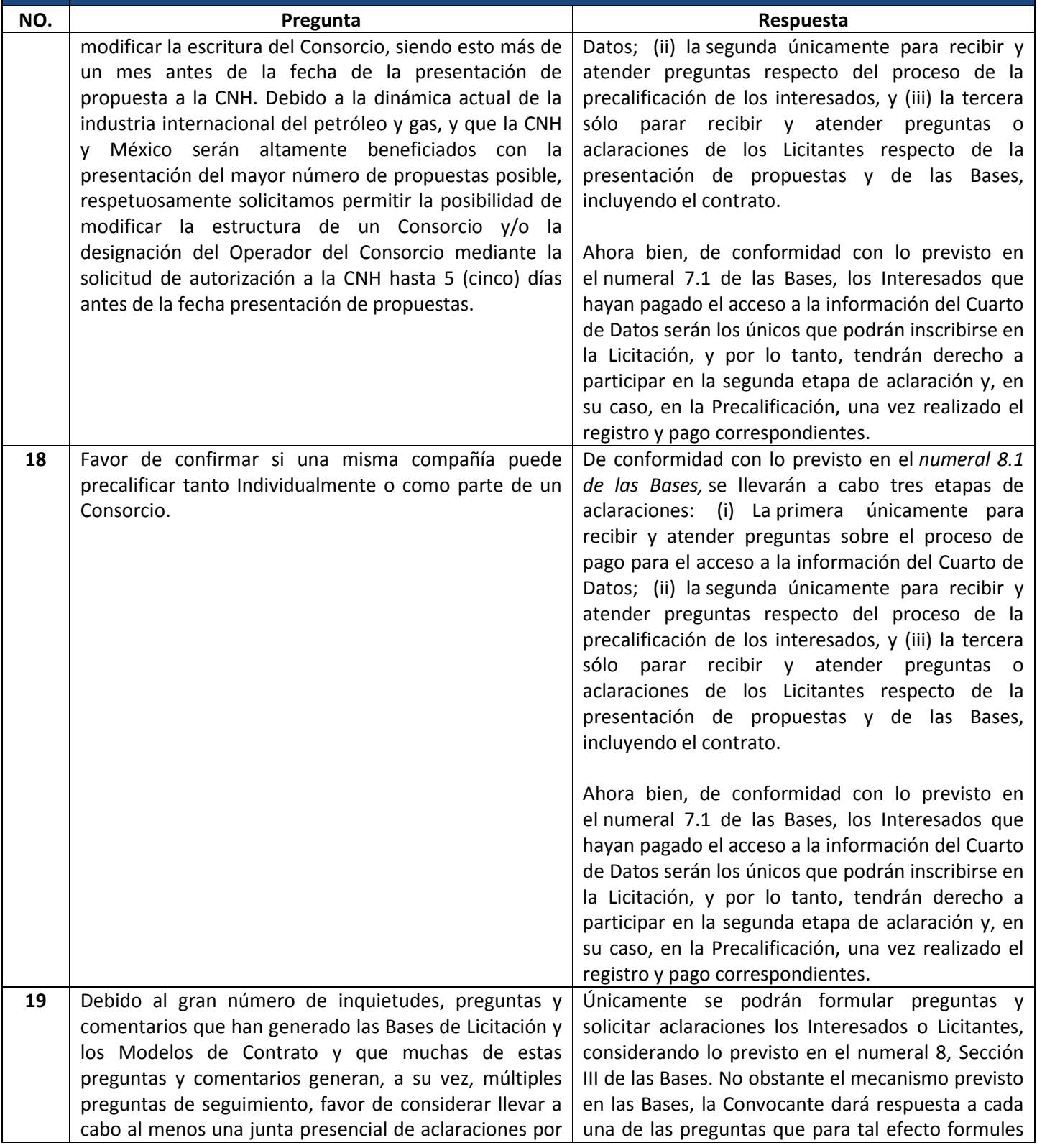

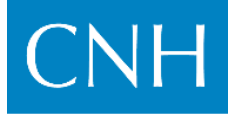

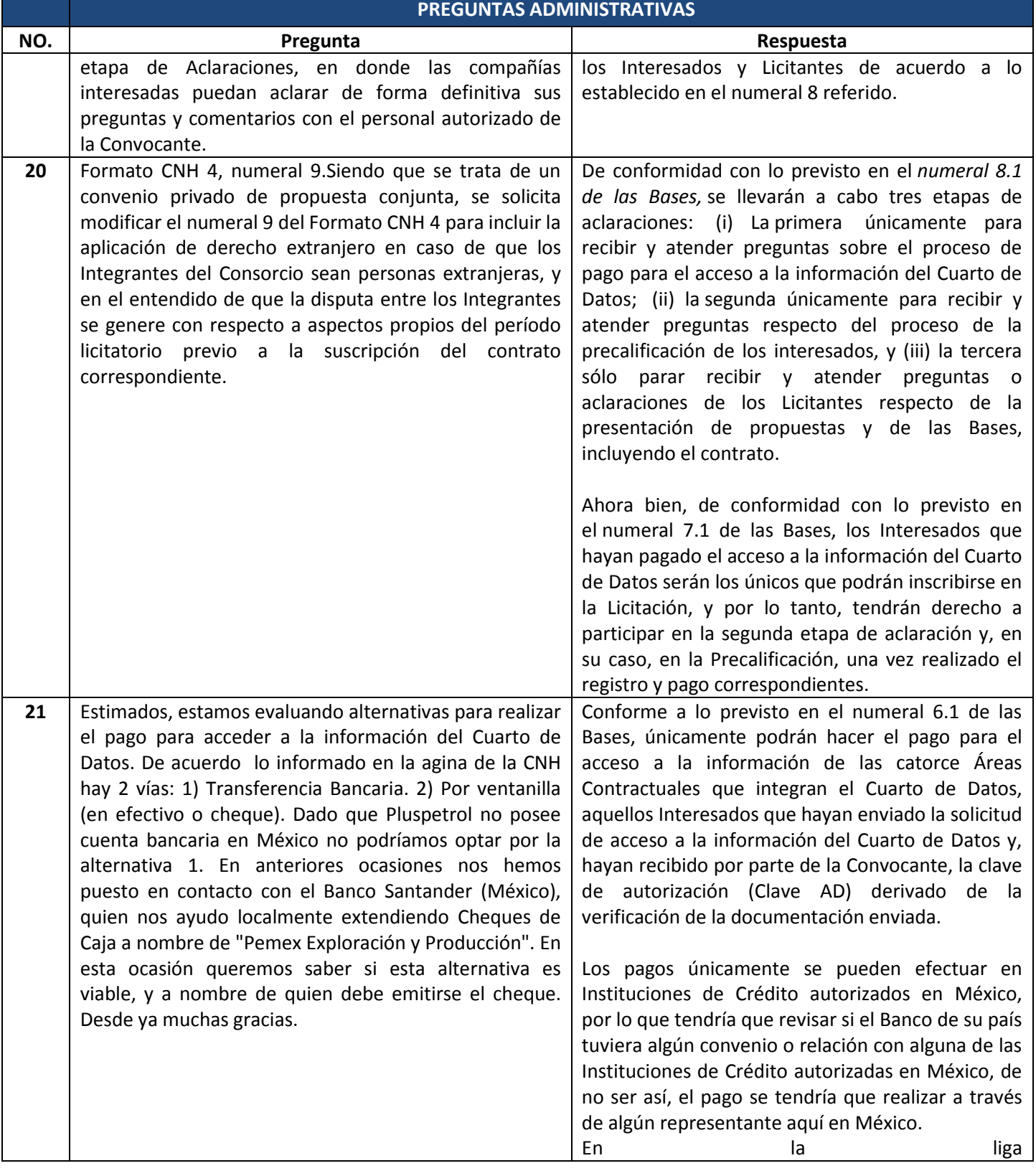

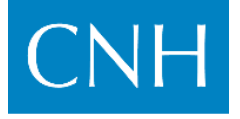

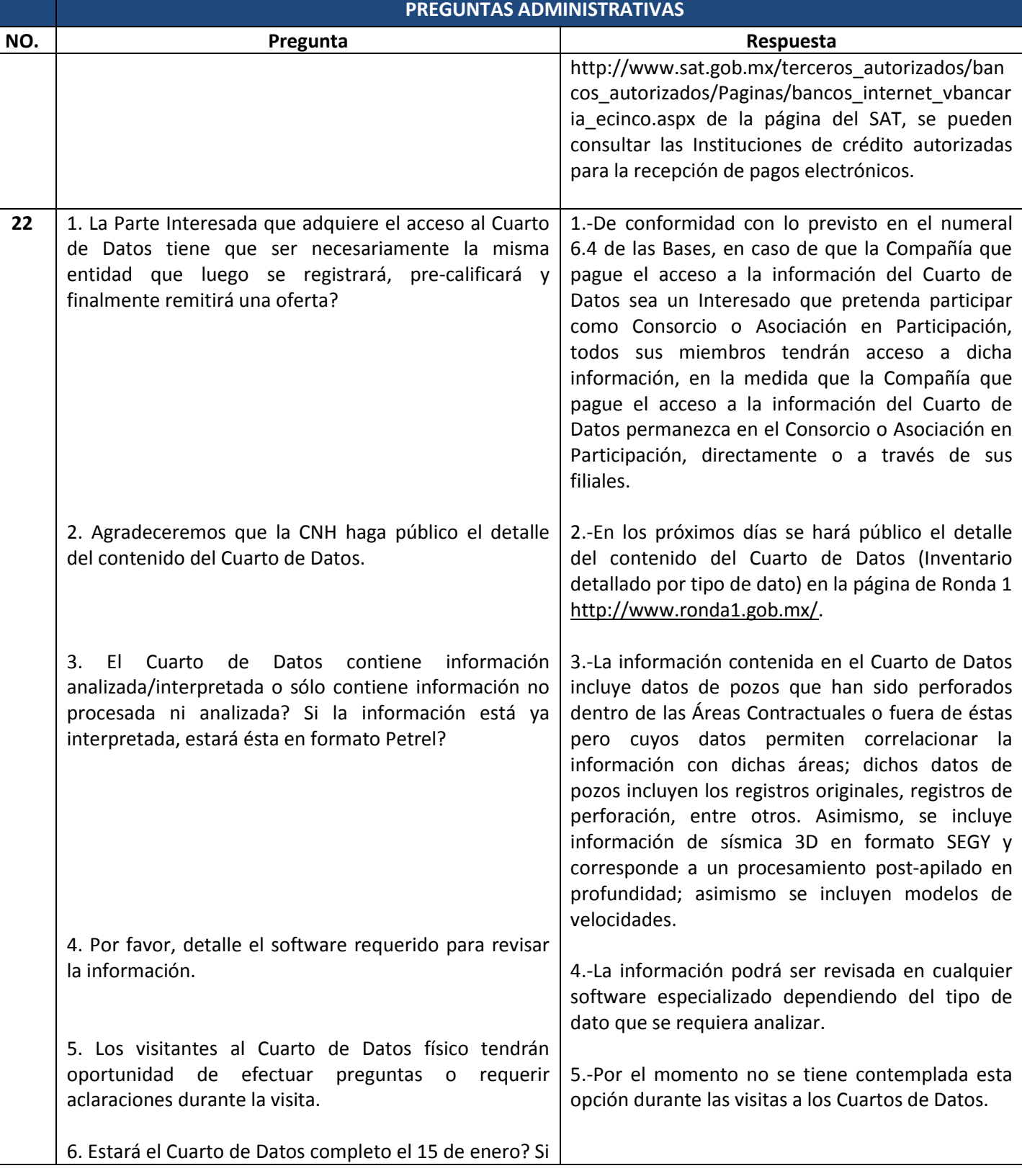

### **PRIMERA ETAPA DE ACLARACIONES | 2**

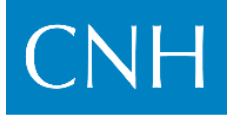

Comisión Nacional de Hidrocarburos

*Respuestas Acceso a la información del Cuarto de Datos* **RONDA 1 | AGUAS SOMERAS – PRIMERA CONVOCATORIA LICITACIÓN CNH-R01-L01/2014**

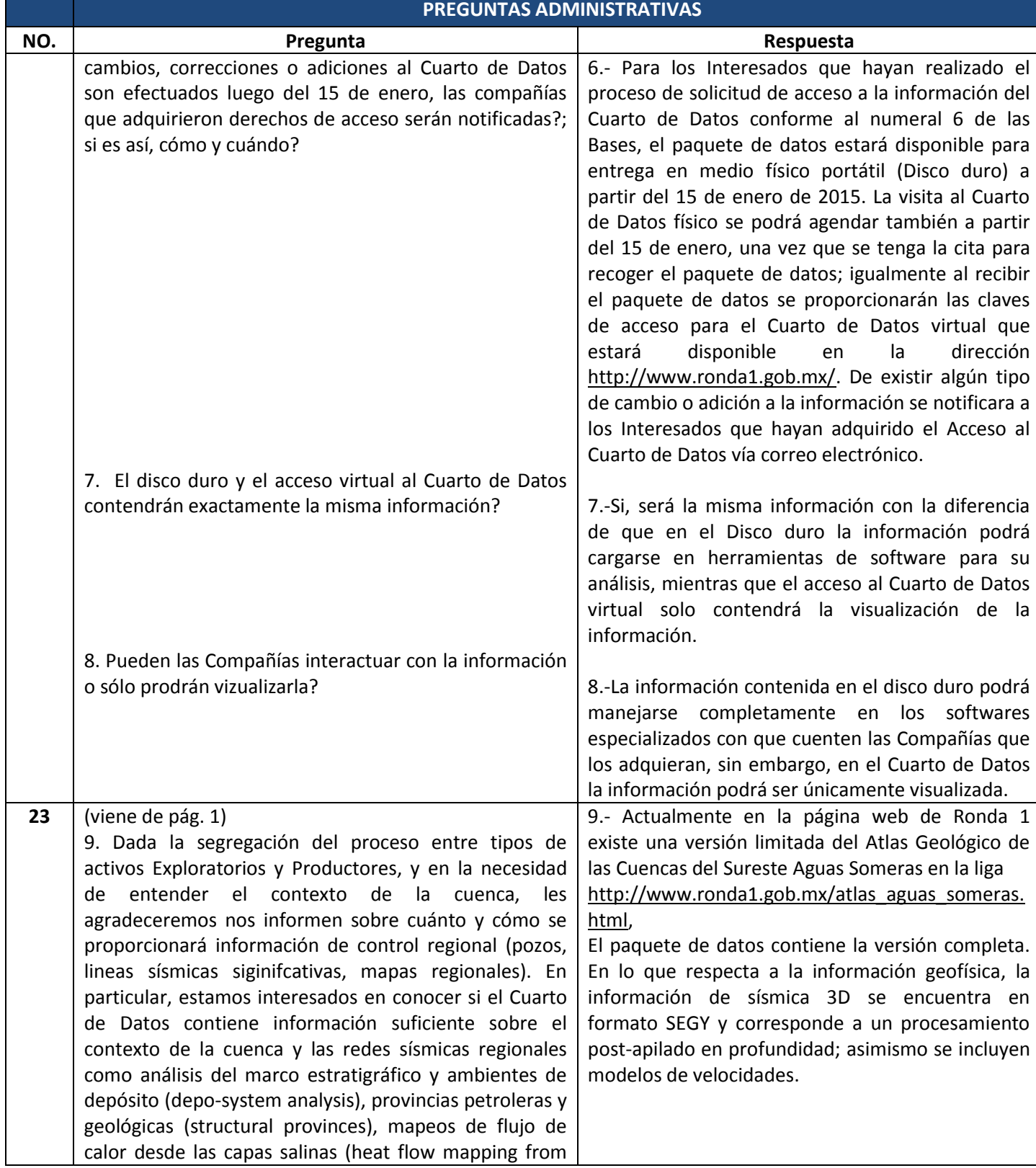

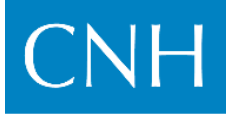

## **PRIMERA ETAPA DE ACLARACIONES | 2**

*Respuestas Acceso a la información del Cuarto de Datos* **RONDA 1 | AGUAS SOMERAS – PRIMERA CONVOCATORIA LICITACIÓN CNH-R01-L01/2014**

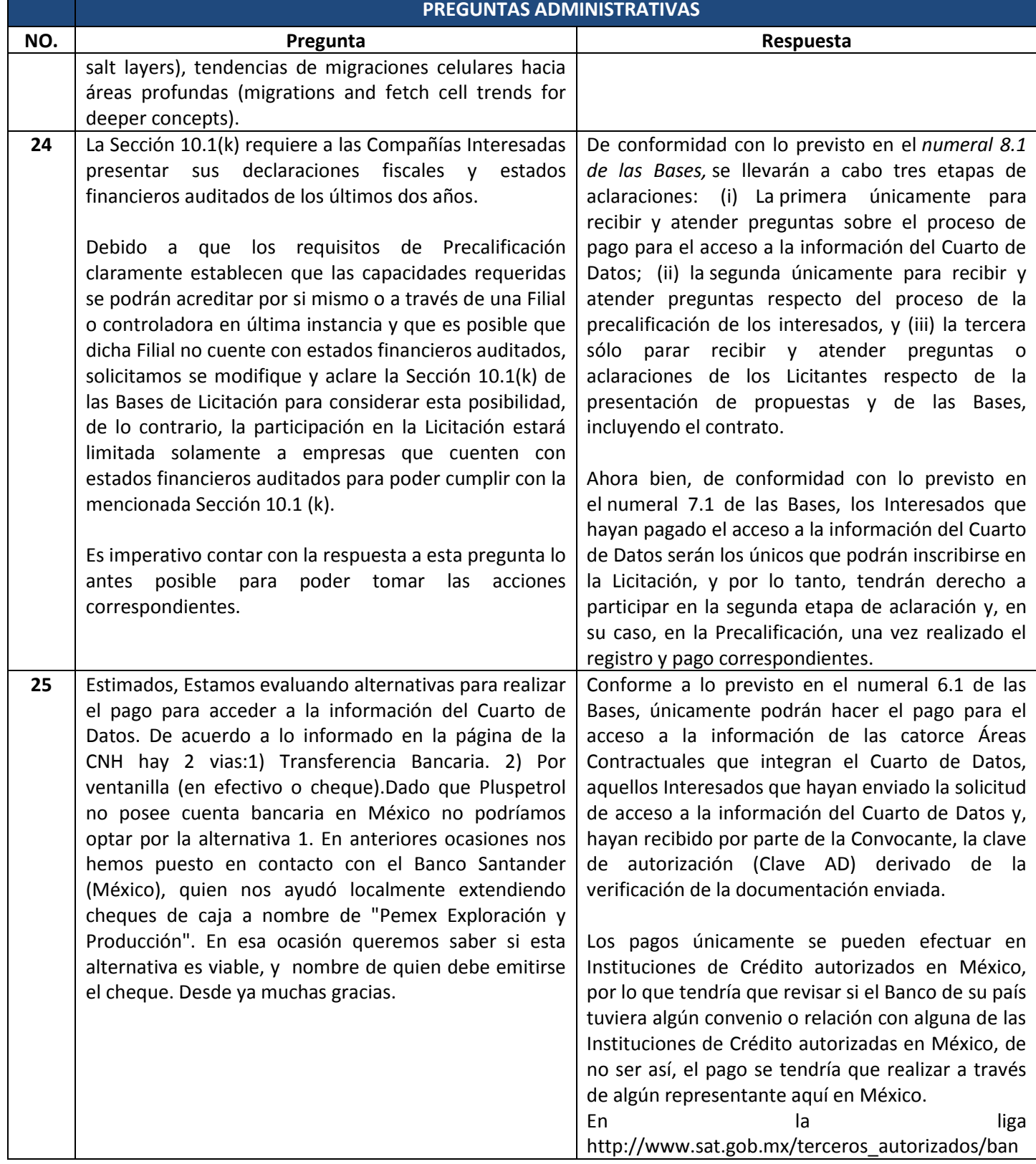

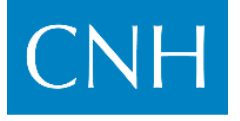

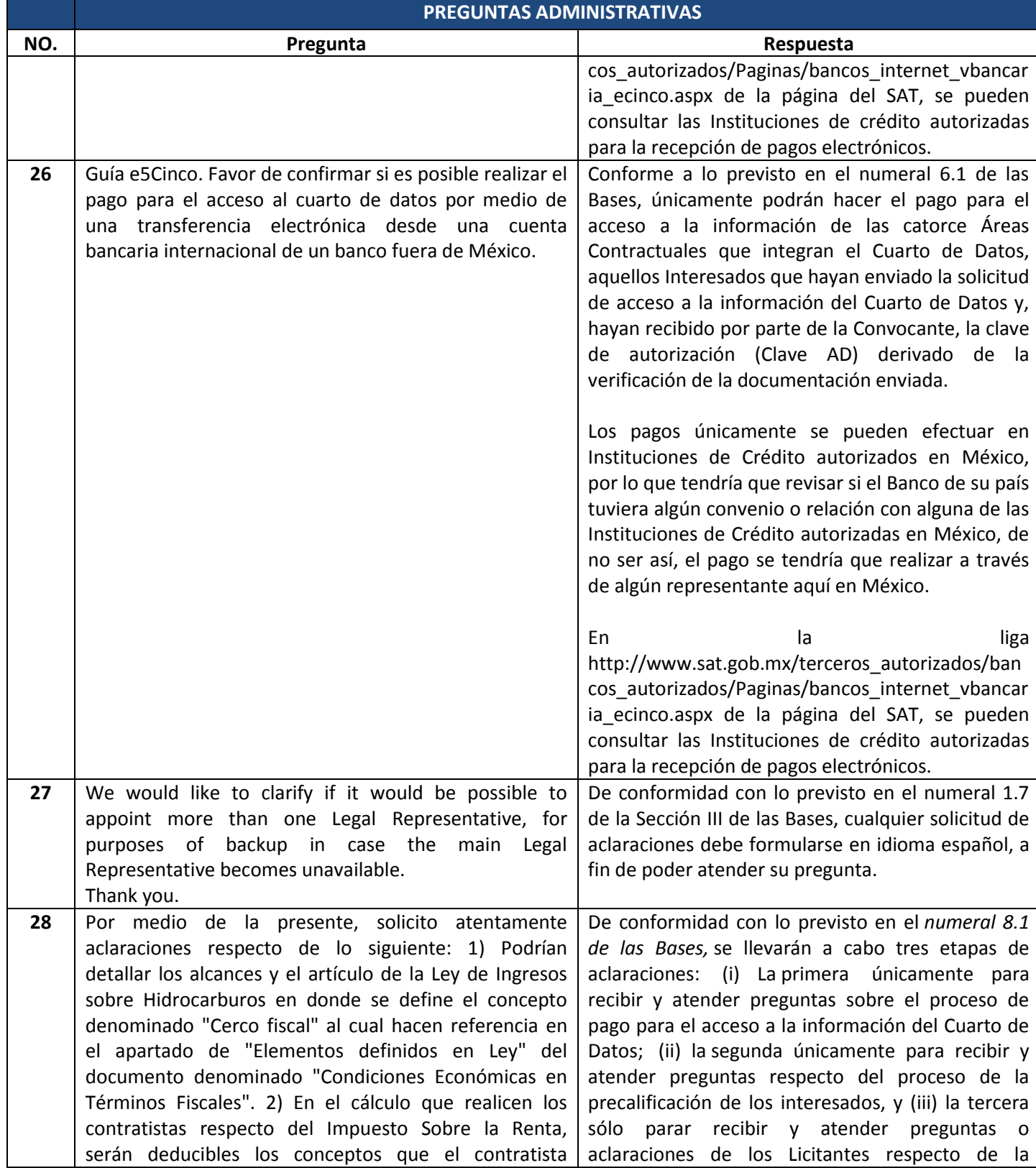

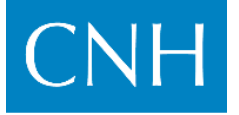

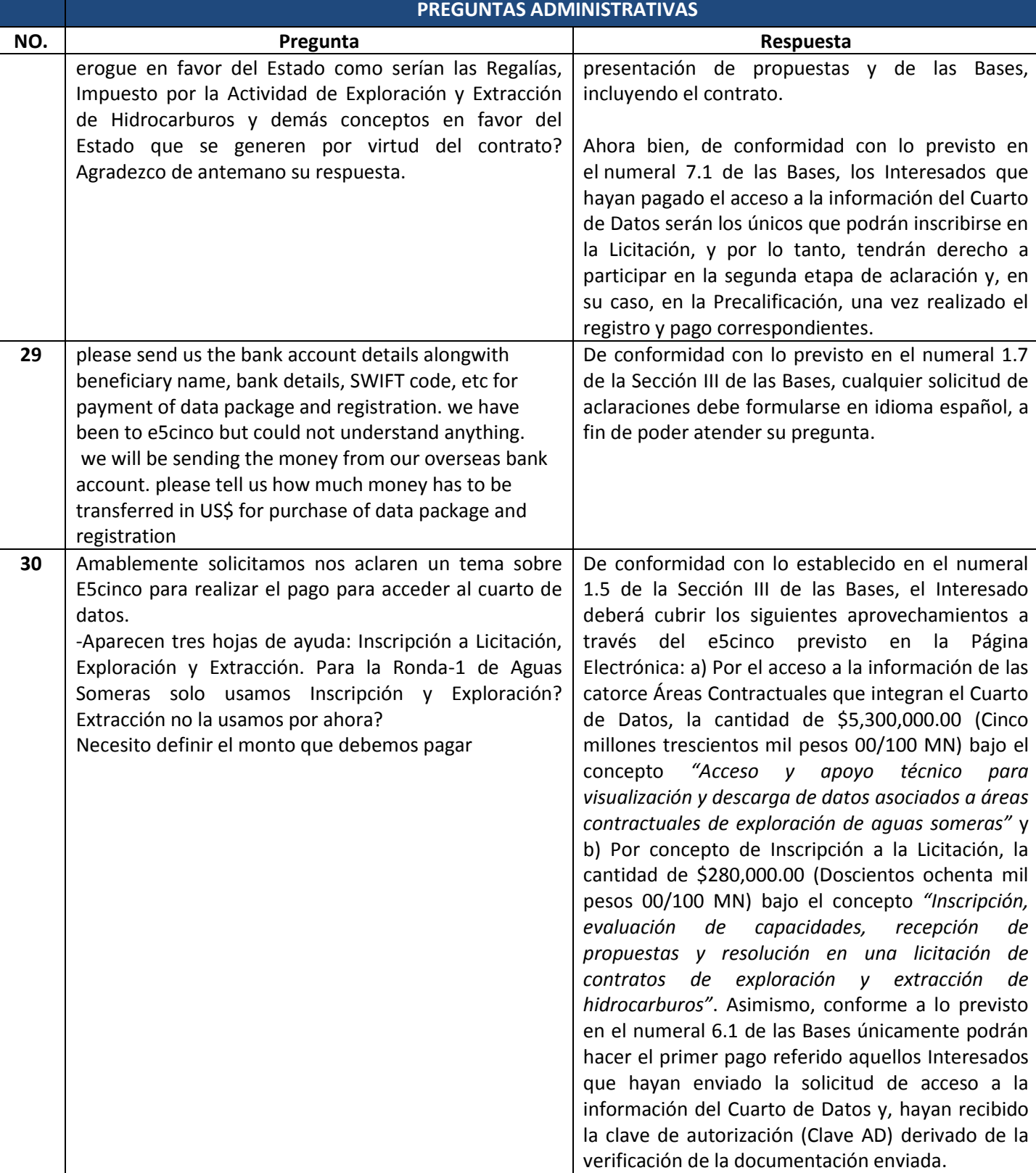

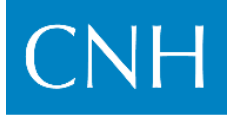

Comisión Nacional de Hidrocarburos

### **LICITACIÓN CNH-R01-L01/2014 PREGUNTAS ADMINISTRATIVAS**

![](_page_12_Picture_228.jpeg)

![](_page_13_Picture_0.jpeg)

#### **PRIMERA ETAPA DE ACLARACIONES | 2** *Respuestas Acceso a la información del Cuarto de Datos* **RONDA 1 | AGUAS SOMERAS – PRIMERA CONVOCATORIA LICITACIÓN CNH-R01-L01/2014**

![](_page_13_Picture_125.jpeg)

Notas aclaratorias:

- Los formatos de las Bases no deben sufrir cambio alguno de redacción, es responsabilidad de los Interesados o Licitantes presentar los formatos de las Bases tal y como están publicados, únicamente podrán cambiar o adecuar aquellas partes que se requieran para la identificación dela empresa o del representante legal. Si se observa algún otro cambio, es potestad de la Convocante rechazar el formato que contenga dichos cambios, aún si estos son de redacción.
- Los formatos de las Bases que deban presentarse en cada etapa del proceso, deberán ser presentados en original con firma autógrafa del representante legal.

Conforme a las Bases de la Licitación **CNH-R01-L01/2014,** es responsabilidad de los Interesados y Licitantes revisar, conocer, analizar y considerar el contenido de este documento para su participación durante la Licitación.

Atentamente,

El Comité Licitatorio